Programozási technológia

Osztályszintű elérés Kivételkezelés, Fájlkezelés

> Dr. Szendrei Rudolf ELTE Informatikai Kar 2020.

# Osztályszintű elérés (statikusság)

- Az osztályban definiált attribútumok és műveletek az osztályból példányosított objektumok sajátjai lesznek, így azok csak az objektumokon keresztül érhetőek el.
- Kivételt képeznek azok az attribútumok és műveletek, amelyeknek osztályszintű elérést adunk meg, azaz amelyeket statikussá teszünk.
- A statikus attribútumok és műveletek függetlenek az illető osztályból példányosított objektumoktól, helyettük csak az osztályhoz tartoznak, az osztályon keresztül érhetőek el.

# Osztályszintű attribútumok

- Az osztályhoz tartoznak, így akkor is léteznek, ha egyetlen objektumot sem hoztunk létre az osztályból.
- Mivel az osztályhoz tartoznak, így csak egyetlen példányuk létezik, vagyis az összes objektum ugyanezt az egy értéket használja közösen.
- Szokásos használatuk:
	- Konstans értékek
	- Jelzőértékek (flag-ek)
	- Az adott osztályba tartozó objektumok közösen használható értékei

# Osztályszintű műveletek

- Az osztályhoz tartoznak, és annak példányosítása nélkül is használhatók.
- Meghívhatók csupán az osztályra hivatkozva is (objektum létrehozása nélkül).
- Az osztályszintű műveletek csak osztályszintű, azaz statikus attribútumokat és műveleteket használhatnak!
- **Szokásos használatuk:** 
	- Segédfüggvények
	- **Matematikai függvények**

### Példa: Segédosztályok

}

 A segédosztályok kizárólag statikus attribútumokat és műveleteket tartalmaznak, általában nem szokás objektumokat példányosítani belőlük.

```
public final class Math{
   private Math(){...}
   public static final double E = 2.7182818284590452354;
   public static final double PI = 3.14159265358979323846;
   public static double sin(double a){...}
   public static double cos(double a){...}
   public static double toRadians(double a){...}
   public static double toDegrees(double a){...}
   public static double sqrt(double a){...}
   public static int abs(int a){...}
```
# Példa: Singleton osztály

- Néha szükséges, hogy egy osztályból csak egyetlen példányt hozhassunk létre (Singleton/egyke osztály)
- Az ilyen osztályt a konstruktora helyet egy getInstance() művelettel példányosítjuk

```
public class MySingleton{
  private static MySingleton instance;
  private MySingleton(){...}
  public static MySingleton getInstance() {
    if (instance == null) instance = new MySingleton();
    return instance;
  }
}
```
#### **Példányosítás:**

```
MySingleton s1 = new MySingleton(); // hiba! 
MySingleton s2 = MySingleton.getInstance(); // rendben!
MySingleton s3 = MySingleton.getInstance(); // s3 == s2
```
# Kivételkezelés

- **EXivétel** 
	- Olyan váratlan hiba (kivételes helyzet), melynek oka nem a futó programban keresendő, hanem külső körülményre vezethető vissza
- **EX** Kivételkezelés
	- Egy esetlegesen fellépő kivétel futás közbeni megoldása akár hibajelzés formájában, akár a hiba kijavítása formájában
- Példa
	- Jelszó ellenőrzés belépéskor
		- Kivétel: a felhasználó rossz jelszót adott meg
		- Kivételkezelés: a program jelzi a hibát és újra kéri a jelszót
	- A felhasználó menteni akarja a munkáját
		- Kivétel: a megadott fájl már létezik
		- Kivételkezelés: a program rákérdez, hogy felülírja-e a fájlt

# Kivételkezelés

- Javaban a kivételkezelés kivétel típusú objektumok használatával valósul meg (Exception, RuntimeException).
- Ha a program futása közben kivétel lép fel, de a program az adott helyen nem képes kezelni a kivételt, akkor eldob egy kivétel típusú objektumot.
- A kivétel objektum egészen addig vándorol a hívási láncon visszafelé, amíg egy kivételkezelő blokk el nem kapja és nem kezeli.
- Ha a kivétel eljut a virtuális gépig, a program futása leáll.
- Minden Exception típusú kivételt muszáj vagy kezelni, vagy jelezni a továbbadását.
- A RuntimeException típusú kivételeket nem kötelező sem elkapni, sem kezelni, de egy jól működő program ezeket is kezeli.

### Kivételkezelés

#### $\qquad \qquad \Rightarrow$  $\mathbf{C}$ Error 500--Internal Server Error javax.servlet.ServletException: java.lang.NullPointerException at hu.igsoft.homebank.action.BaseAction.execute(BaseAction.java:157) at hu.igsoft.homebank.action.webshop.WebShopVasarlasInditas.execute(WebShopVasarlasInditas.java:314) at org.apache.struts.chain.commands.servlet.ExecuteAction.execute(ExecuteAction.java:53) at org.apache.struts.chain.commands.AbstractExecuteAction.execute(AbstractExecuteAction.iava:64) at org.apache.struts.chain.commands.ActionCommandBase.execute(ActionCommandBase.java:48) at org.apache.commons.chain.impl.ChainBase.execute(ChainBase.java:190) at org.apache.commons.chain.generic.LookupCommand.execute(LookupCommand.java:304) at org.apache.commons.chain.impl.ChainBase.execute(ChainBase.iava:190) at org.apache.struts.chain.ComposableRequestProcessor.process(ComposableRequestProcessor.java:280) at org.apache.struts.action.ActionServlet.process(ActionServlet.java:1858) at org.apache.struts.action.ActionServlet.doGet(ActionServlet.java:446) at javax.servlet.http.HttpServlet.service(HttpServlet.java:707) at javax.servlet.http.HttpServlet.service(HttpServlet.java:820) at weblogic.servlet.internal.StubSecurityHelper\$ServletServiceAction.run(StubSecurityHelper.java:226) at weblogic.servlet.internal.StubSecurityHelper.invokeServlet(StubSecurityHelper.java:124) at weblogic.servlet.internal.ServletStubImpl.execute(ServletStubImpl.java:283) at weblogic.servlet.internal.TailFilter.doFilter(TailFilter.java:26) at weblogic.servlet.internal.FilterChainImpl.doFilter(FilterChainImpl.java:42) at hu.iqsoft.homebank.servlet.SessionReplicatorFilter.doFilter(SessionReplicatorFilter.java:53) at weblogic.servlet.internal.FilterChainImpl.doFilter(FilterChainImpl.java:42) at hu.iqsoft.commonclient.security.SecurityFilter.doFilter(SecurityFilter.java:115) at hu.iqsoft.commonclient.util.BaseFilter.doFilter(BaseFilter.java:42) at weblogic.servlet.internal.FilterChainImpl.doFilter(FilterChainImpl.java:42) at hu.iqsoft.homebank.servlet.LocaleFilter.doFilter(LocaleFilter.java:90) at weblogic.servlet.internal.FilterChainImpl.doFilter(FilterChainImpl.java:42) at weblogic.servlet.internal.WebAppServletContext\$ServletInvocationAction.run(WebAppServletContext.java:3402) at weblogic.security.acl.internal.AuthenticatedSubject.doAs(AuthenticatedSubject.java:321) at weblogic.security.service.SecurityManager.runAs(Unknown Source) at weblogic.servlet.internal.WebAppServletContext.securedExecute(WebAppServletContext.java:2140) at weblogic.servlet.internal.WebAppServletContext.execute(WebAppServletContext.java:2046) at weblogic.servlet.internal.ServletRequestImpl.run(ServletRequestImpl.java:1398) at weblogic.work.ExecuteThread.execute(ExecuteThread.java:200) at weblogic.work.ExecuteThread.run(ExecuteThread.java:172)

Caused by: java.lang.NullPointerException

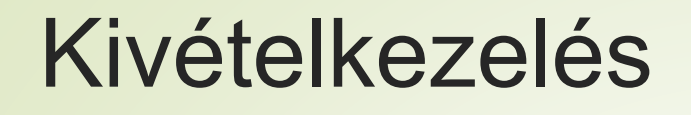

**Baját kivételtípus definiálása** 

```
class EtrException extends Exception{
    public EtrException (String message) { super(message) ; }
}
```
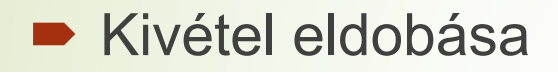

throw new EtrException("Namespace '"+name+"' is full");

Kivétel továbbengedésének jelzése

private String **genEtr**(EtrPerson e) throw EtrException{...}

#### **Kivétel kezelése**

try { etrPersons.add(new EtrPerson("Teszt", "Elek")); } catch (EtrException e){ System.*err*.println(e.getMessage()); }

# Fájlkezelés

■ Javaban a fájlkezelés karakterek vagy adatfolyamok írására/olvasására vezethető vissza.

### **■ Ezek absztrakt osztályai:**

- $\rightarrow$ java.io.InputStream bájt-csatornák olvasásához
- java.io.OutputStream bájt-csatornák írásához
- $\rightarrow$ java.io.Reader karaktercsatornák olvasásához
- $\rightarrow$ java.io.Writer karaktercsatornák írásához

■ Ezen osztályokból vannak származtatva a fájlokkal, hálózati kommunikációval stb. kapcsolatos konkrét osztályok, melyek megvalósítják ezek műveleteit.

# Fájlkezelés

- Az előbbi absztrakt osztályokból származnak a konkrét csatornákhoz használatos osztályok, így pl. fájlkezelésre:
	- $\rightarrow$  java.io.FileInputStream bájtok olvasása fájlból
	- $\rightarrow$  java.io.FileOutputStream bájtok írása fájlba
	-
	- java.io.FileWriter karakterek írása fájlba

 $\rightarrow$ java.io.FileReader karakterek olvasása fájlból

- Ezek mindössze a megnyitott fájl bájtjainak/karaktereinek egyenkénti olvasására/írására használhatóak.
- A fentieket érdemes összetettebb adatkezelésre alkalmas objektumokkal kombinálni.
- Sose feledkezzünk meg a kivételkezelésről, hiszen bármikor előfordulhat, hogy egy fájlt nem tudunk megnyitni, nincs jogunk az írására vagy nem az elvárt tartalommal rendelkezik

# Fájlkezelés – példák

### ■ Számok bináris kiírása fájlba

```
DataOutputStream dos =
```

```
new DataOutputStream(new FileOutputStream("num.dat"));
```
dos.writeInt(20);

```
dos.writeInt(31);
```

```
dos.close();
```
### **Szöveg kiírása fájlba**

```
List<String> textLines = someUtility.getTextLines();
PrintWriter pw = new PrintWriter(new FileWriter("text.txt"));
for (String line : textLines){
    pw.println(line);
}
```
# Fájlkezelés – példák

}

### ■ Tokenizált adatok beolvasása fájlból

```
Scanner sc = new Scanner(new FileReader("raceResults.txt"));
List<RaceResult> raceResults = new ArrayList<>();
while (sc.hasNext()){
    RaceResult rr = new RaceResult();
    rr.setName(sc.next());
    if (!sc.hasNextInt()) break;
    rr.setTime(sc.nextInt());
    if (!sc.hasNextBoolean()) break;
    rr.setValid(sc.nextBoolean());
    raceResults.add(rr);
```
# Sorosítás (szerializáció)

- Lehetőség van teljes Java objektumok fájlba való kiírására
- Ehhez a virtuális gép sorosítja az adott objektumot, ezért az objektum osztályának meg kell valósítania a Serializable interfészt. Ez rekurzívan érvényes az objektum összes adattagjára is
- **Szerializálható objektum:**

public class EtrPerson implements Serializable **{...}**

#### Az objektum szerializálása:

```
ObjectOutputStream oos = new ObjectOutputStream(
                         new FileOutputStream(
                         "etrPersons.obj"));
oos.writeObject(etrPersons);
oos.close();
```
# Visszafejtés (deszerializáció)

 A sorosított adatok természetesen a fájlokból beolvashatóak, visszafejthetőek objektumokká

### Ehhez teljesülni kell a következő feltételeknek:

- a beolvasott objektum tényleg olyan típusú legyen, mint amire számítunk
- legyen betöltve a beolvasott objektum osztálya a virtuális gépbe - pontosan az az osztály legyen az

```
ObjectInputStream ois = new ObjectInputStream(
                        new FileInputStream(
                        "etrPersons.obj"));
try{
  etrPersons = (List<EtrPerson>) ois.readObject();
} catch (ClassNotFoundException ex){
  System.err.println("Class not found:" + ex.getMessage());
} catch (ClassCastException ex){
  System.err.println("Not a List<EtrPerson>");
}
ois.close();
```
# Sorosítás felhasználása

A sorosítás és az adatok mentése eltérő jelentéssel bír

- A sorosítás az objektum állapotát menti, a sorosított adat visszatöltéskor ,,ugyanazt" az objektumot kapjuk vissza, ugyanabban az állapotban
- Az adatok mentése nem feltétlenül jelenti az állapotok mentését is (pl. egy focistának elmentjük a nevét, de azt nem, hogy ő az éppen soron következő, aki tizenegyest fog lőni)
- A sorosítás segítségével pillanatképet készíthetünk a program objektumainak aktuális állapotáról és a programot újraindíthatjuk máskor ugyanabból az állapotból (feltéve, ha...)
- A sorosítással csak az objektumokat tudjuk menteni, a rájuk mutató referenciákat nem
- A sorosítás alapvetően szükséges, ha távoli metódushívásokkal akarunk dolgozni